## **ARCHERPOINT** Microsoft Dynamics NAV **Shortcut Key Guide**

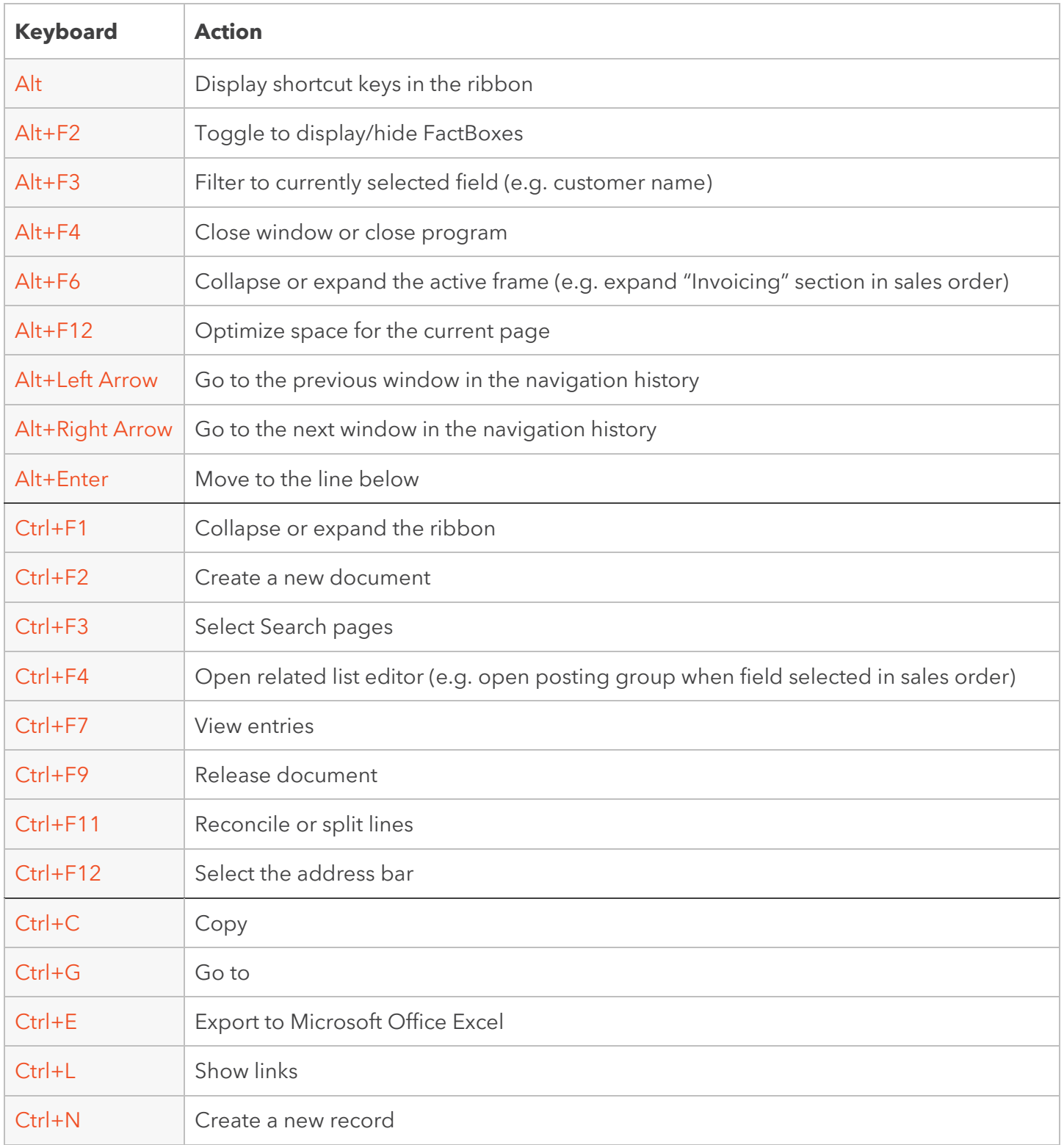

[www.archerpoint.com](http://www.archerpoint.com/)

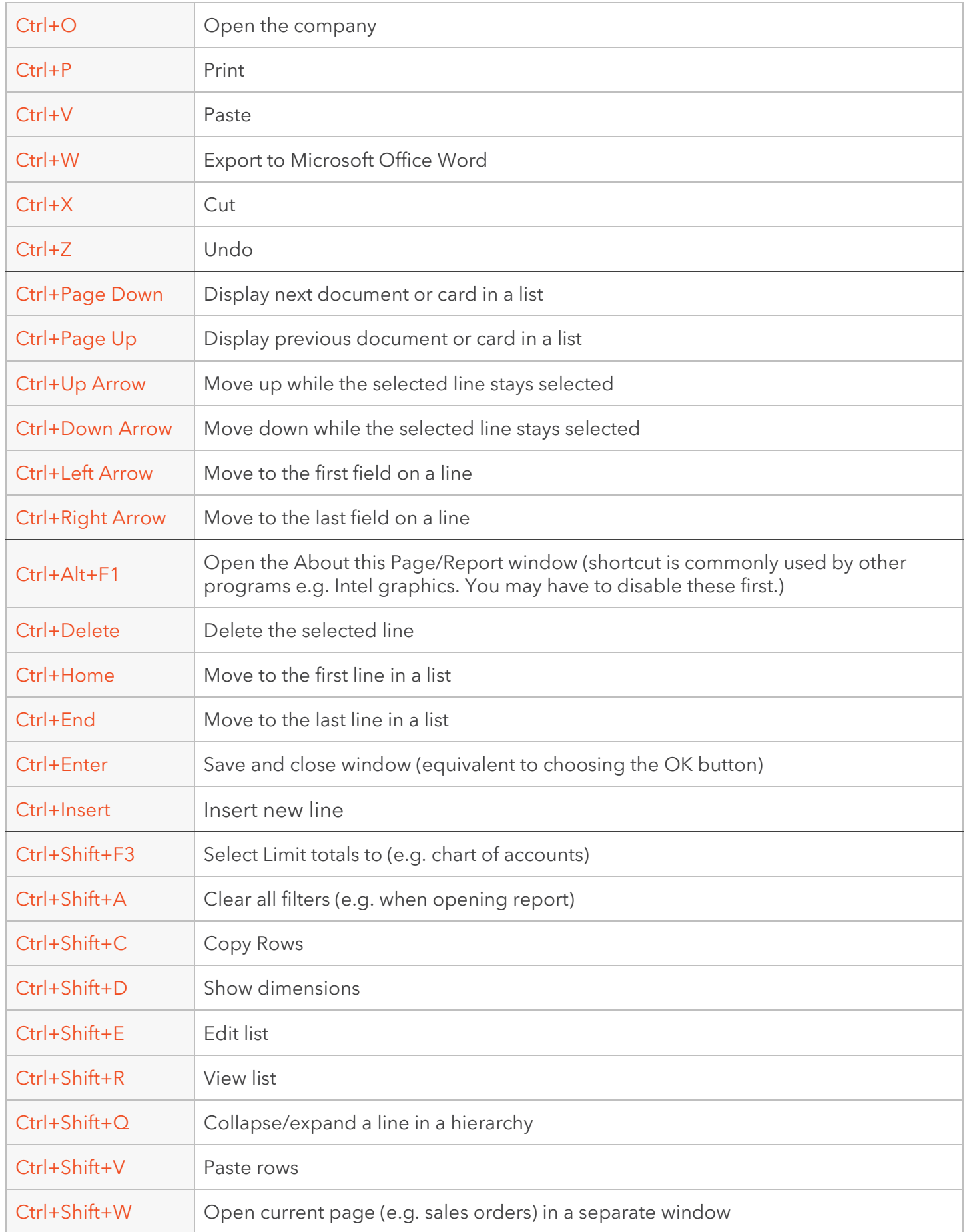

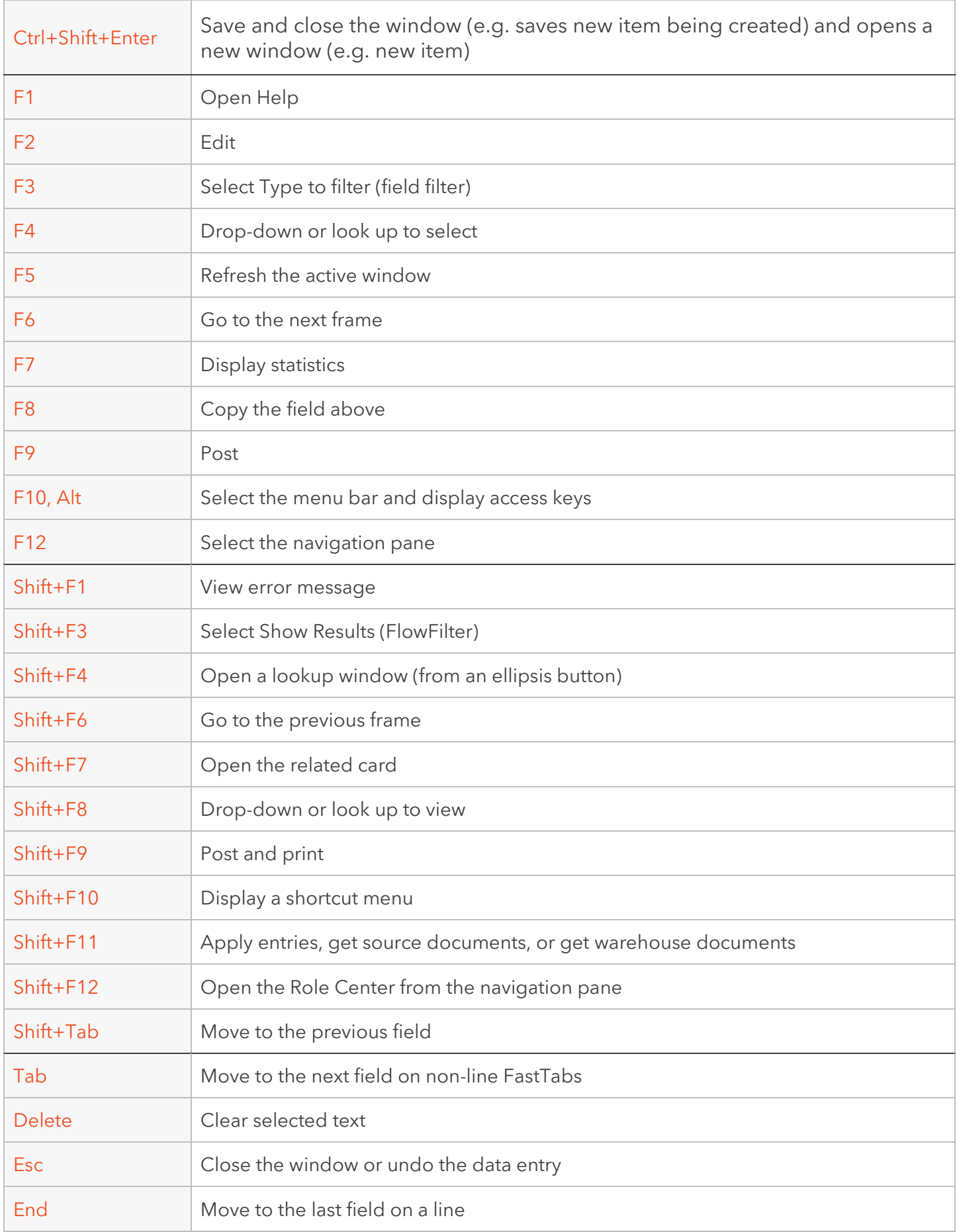

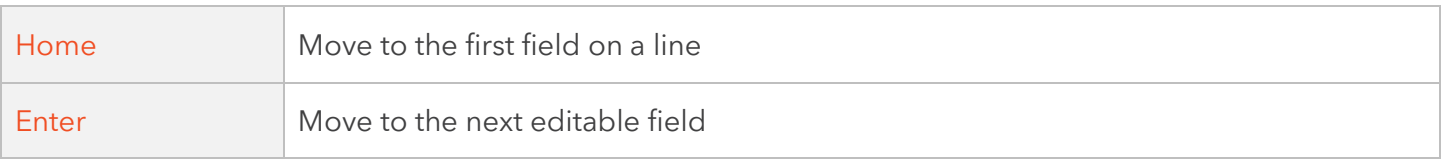